# **Synergetic Security Review Template (2021)**

Synergetic databases and applications require adequate security configuration through multiple layers of the environment. They main objective of this exercise is to protect the database and system availability to ensure that confidential data is kept private and the system is secured and continually accessible to users who need access. This review focuses on helping to improve system security, however for improved business continuity practices it is recommended to also consider additional options that may provide improved performance, high availability and disaster recovery. The key focus points of this template are for hardening security configuration within a Synergetic environment across the following layers:

- Information Security Management
- Network Security
- Database Security
- Web Server Security
- Application Security
- Supporting Services Security

Refer to [Synergetic Data Privacy and Security Information Sheet - Synergetic User Hub - Synergetic Wiki](https://wiki.synergetic.net.au/display/PUB/Synergetic+Data+Privacy+and+Security+Information+Sheet) for a top level overview.

The review process aims to highlight risk factors and provide guidance for the organisation in line with:

- Synergetic platform security best practices
- Incorporated aspects of the ISMS ISO 27001 related to application and data protection
- Center for Internet Security (CIS) hardening guide
	- SQL 2016/2017/2019 [https://www.cisecurity.org/benchmark/microsoft\\_sql\\_server/](https://www.cisecurity.org/benchmark/microsoft_sql_server/)  this has been reviewed in detail and the recommended settings incorporated to this guide.
	- IIS [https://www.cisecurity.org/benchmark/microsoft\\_iis/](https://www.cisecurity.org/benchmark/microsoft_iis/) note that the CIS IIS benchmark guide should be consulted separately and has not been directly incorporated into this review template.

The Synergetic Security Information Sheet will assist with understanding of the types of sensitive and personal data stored within Synergetic, some of the regulations that may apply to your school and top level technical areas to secure. Each individual school should verify their own regulatory information system and data protection requirements to ensure compliance. This register is not considered comprehensive to overall data and information system protection and should be used as a supplementary guide only. This register is constantly evolving and feedback is welcomed via [Discourse](https://discourse.synergetic.net.au/t/risk-assessment/3728) to help improve it.

## **INFORMATION SECURITY MANAGEMENT**

This includes policies, procedures and documentation in place to protect sensitive data.

Information from the client system admin and management is required for this section.

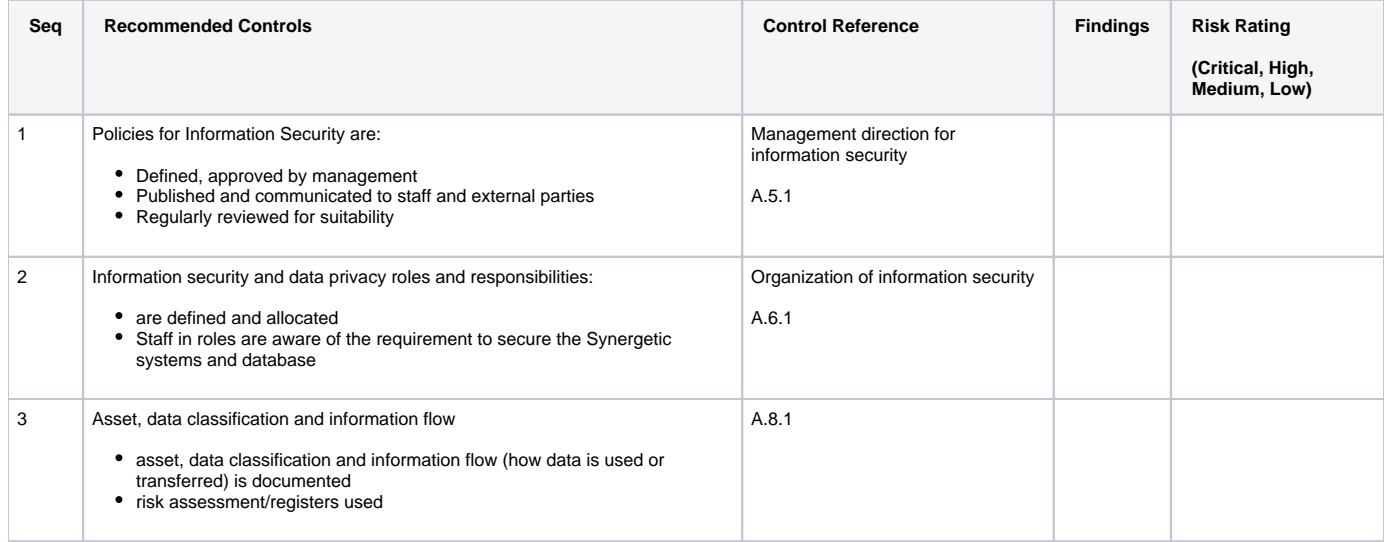

#### **NETWORK SECURITY**

To identify organisational assets and define appropriate protection responsibilities.

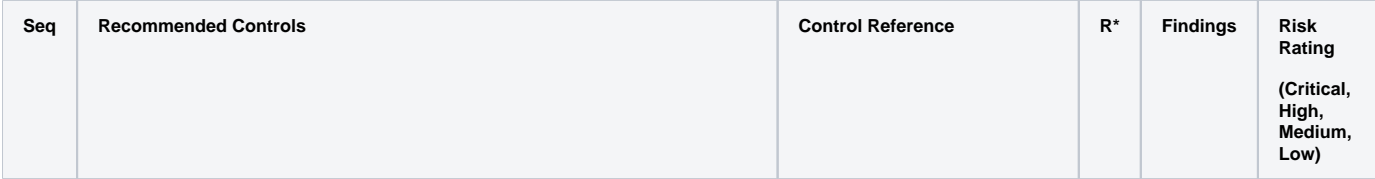

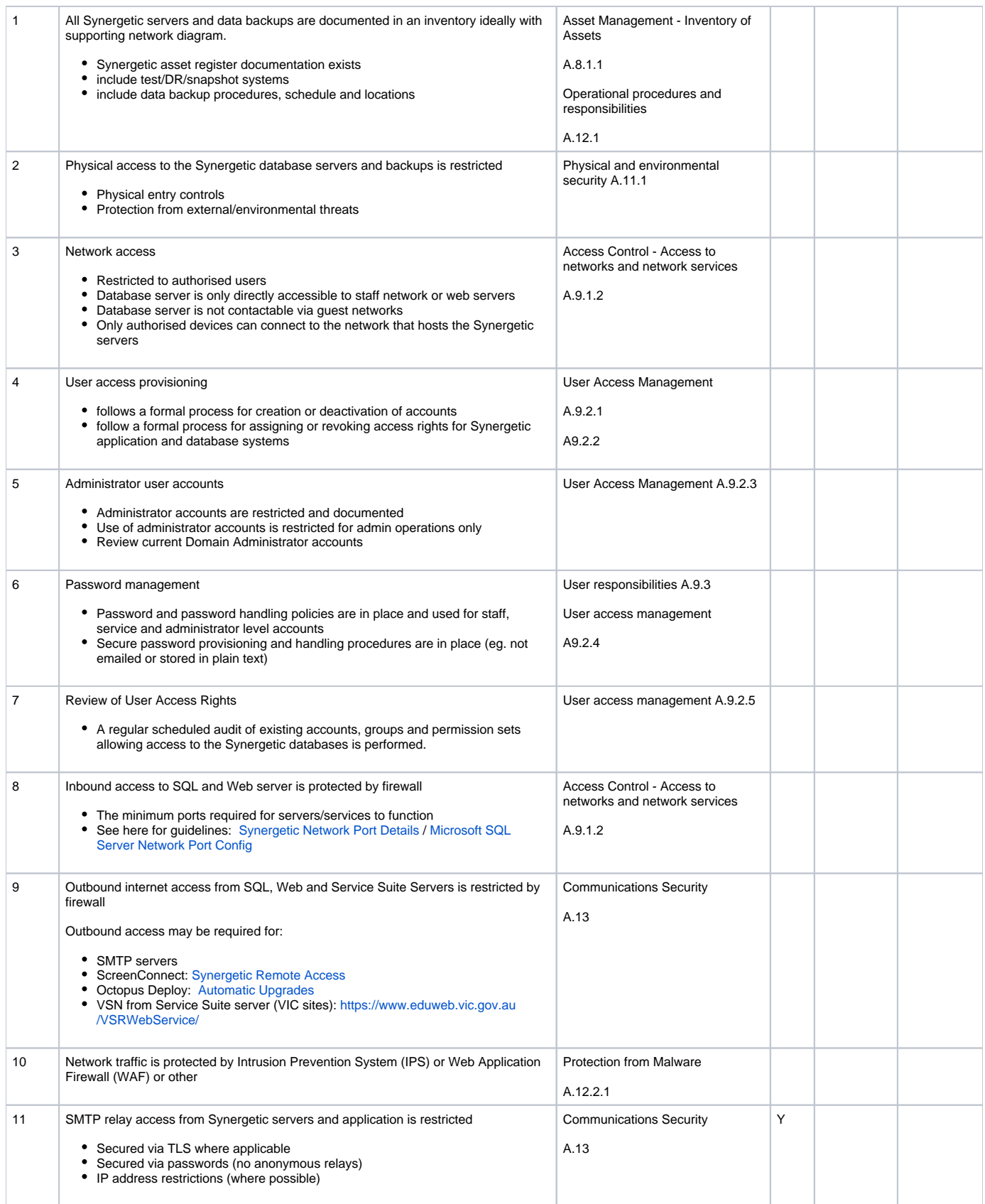

\*R= can be assessed remotely without input from stakeholders - y = YES P=Partially but additional info required from the stakeholders.

# **DATABASE SECURITY**

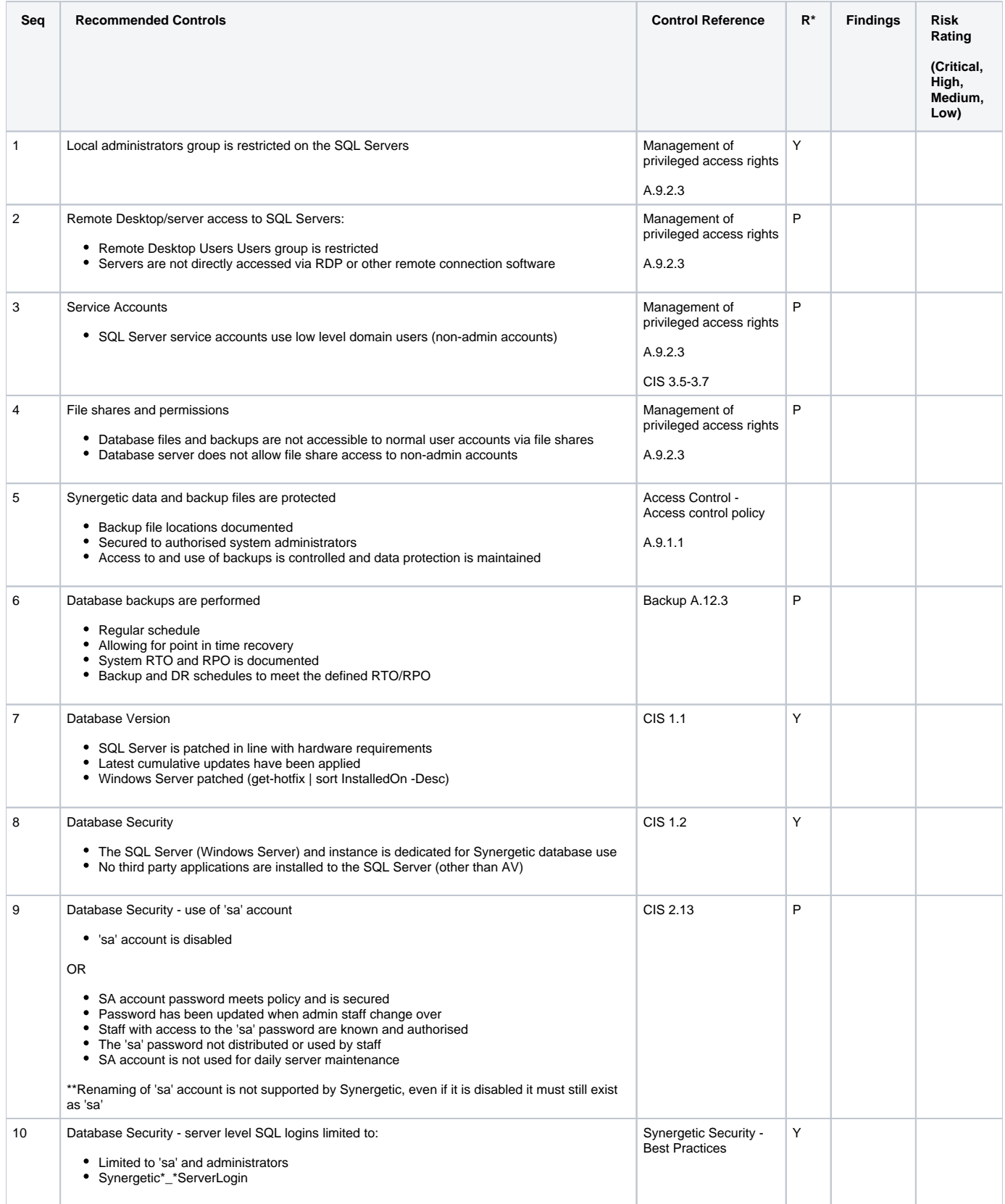

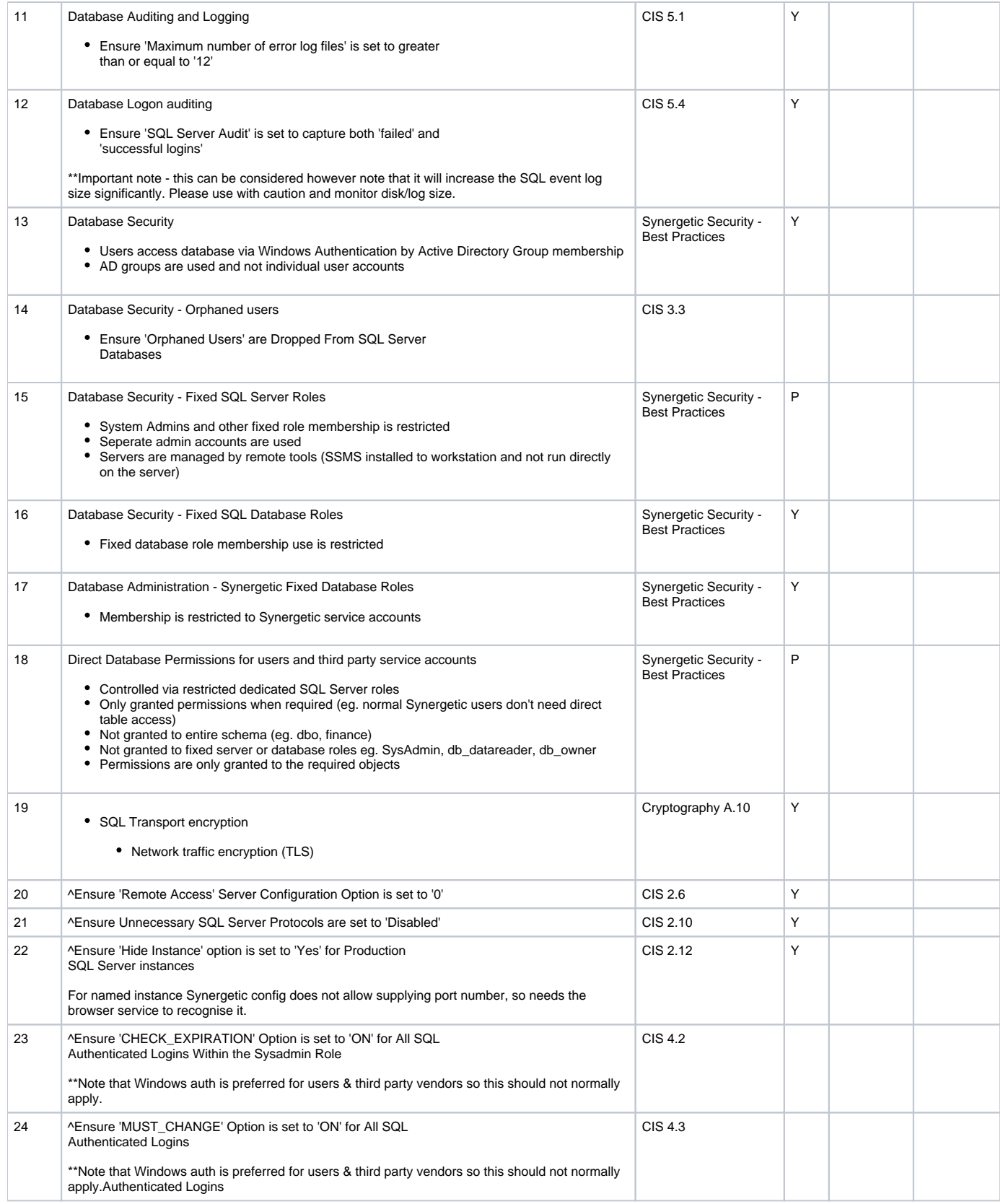

\*R= can be reviewed remotely without input from client - y = YES P=Partially, ie. additional info required from client.

^These are additional checks - experimental and should be applied to test server before sign off for production

Please note, as of the time of writing the following CIS recommendations are likely to **cause issues with Synergetic funtionality** due to underlying dependencies.

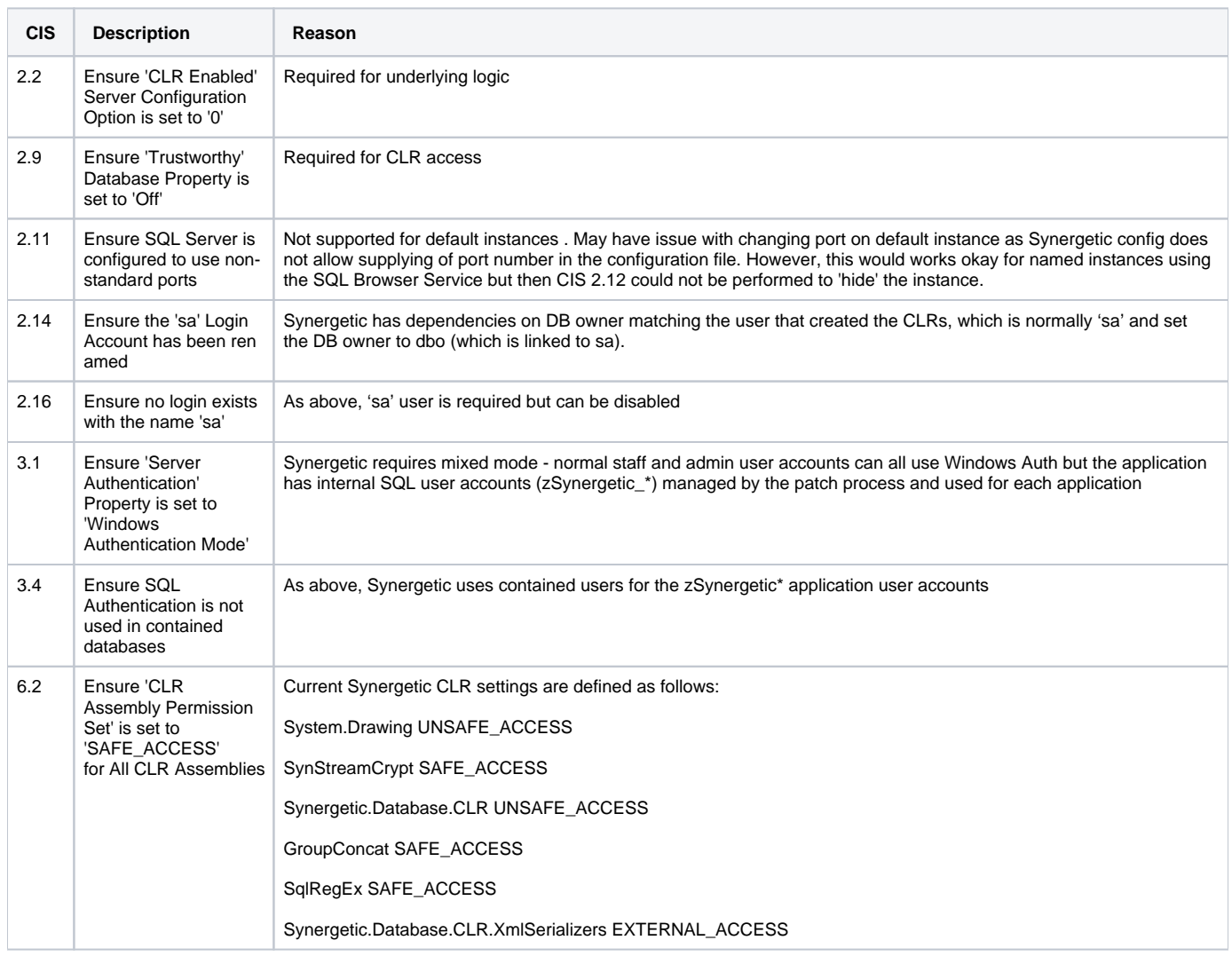

#### **WEB SERVER SECURITY**

Please refer to [https://www.cisecurity.org/benchmark/microsoft\\_iis/](https://www.cisecurity.org/benchmark/microsoft_iis/) for industry standard web server hardening recommendations.

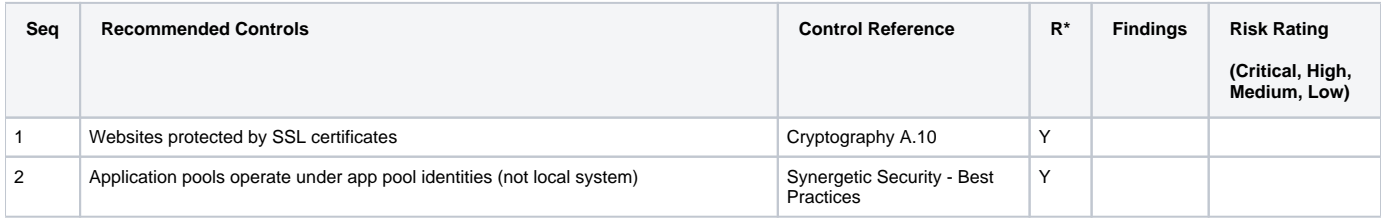

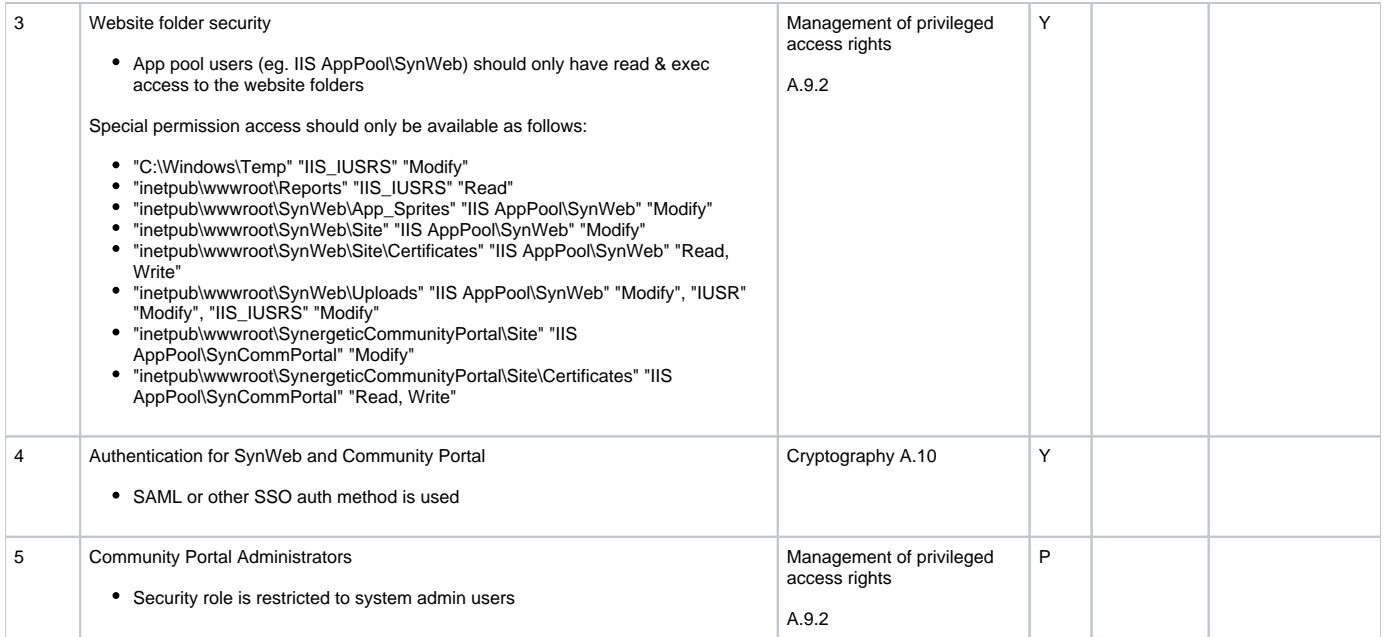

\*R= can be reviewed remotely without input from client - y = YES P=Partially, ie. additional info required from client.

# **APPLICATION SECURITY**

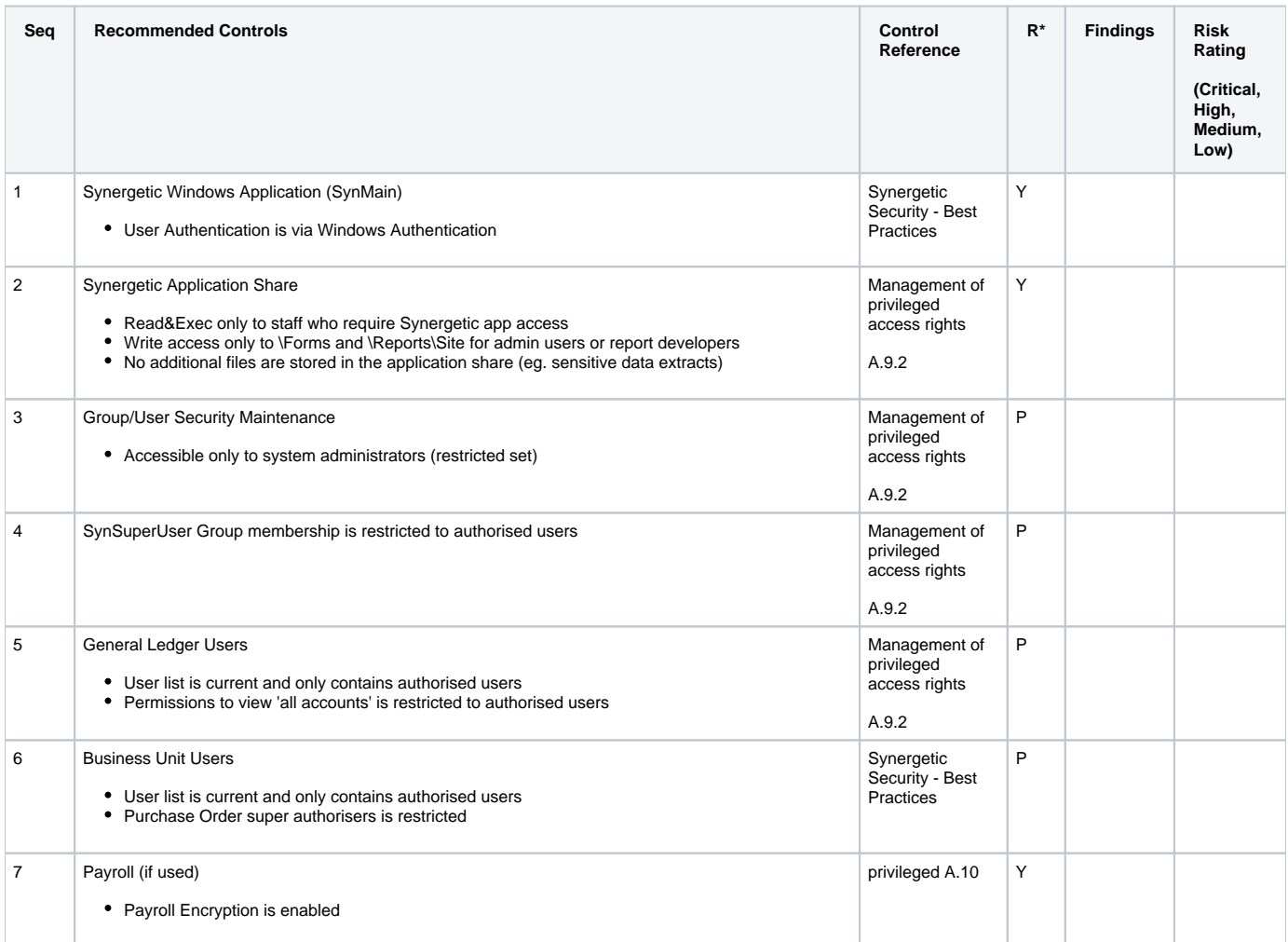

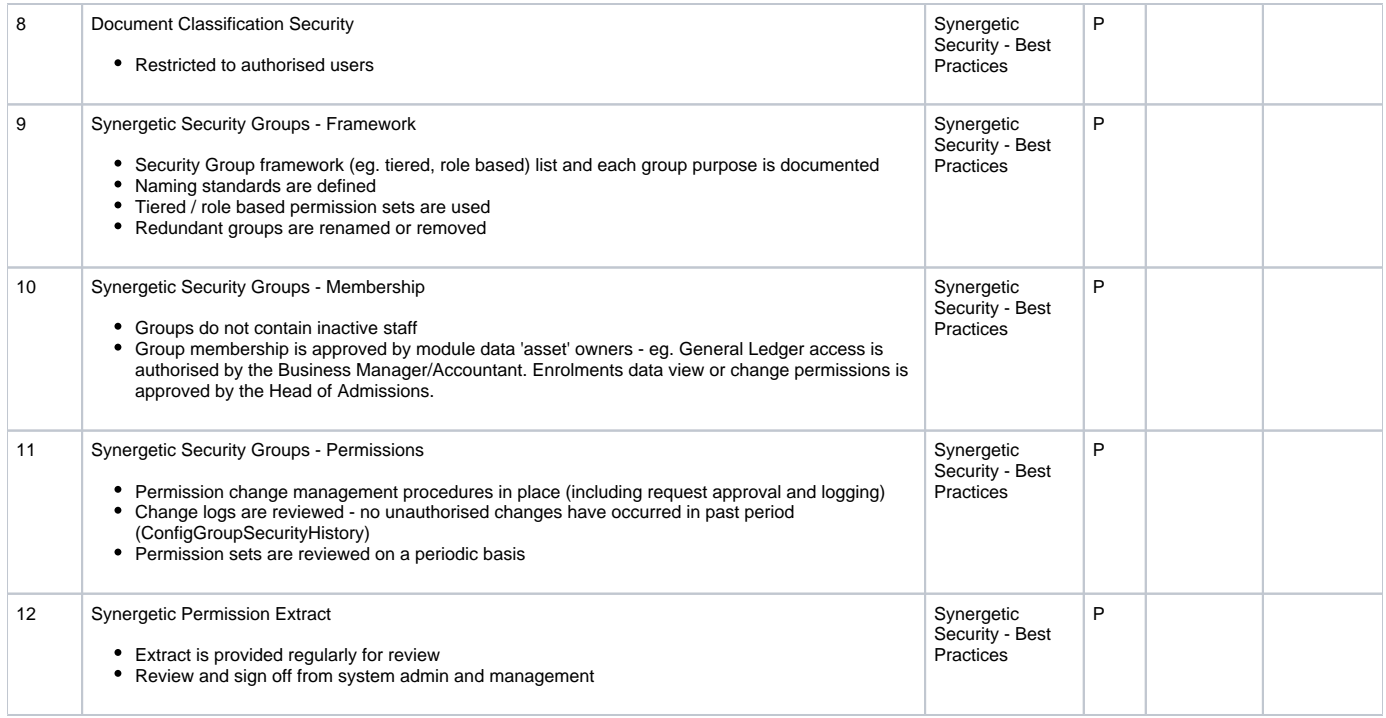

\*R= can be assessed remotely without input from stakeholders - y = YES P=Partially but additional info required from the stakeholders.

## **SUPPORTING SERVICES SECURITY**

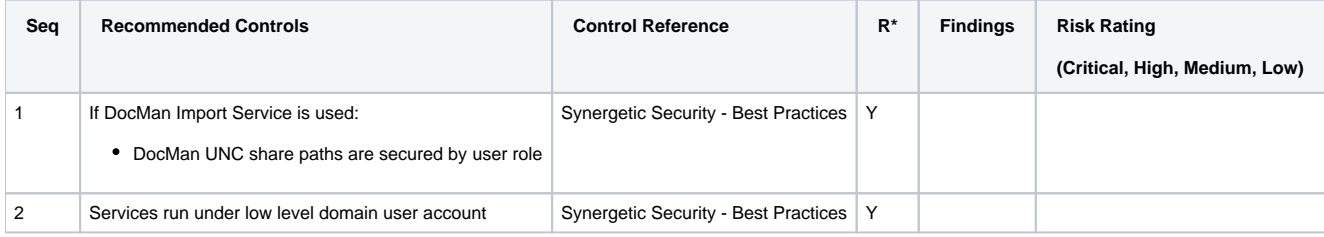

\*R= can be assessed remotely without input from stakeholders - y = YES P=Partially but additional info required from the stakeholders.

#### **Disclaimer:**

#### **The items and guidance listed in this register are based on the opinion or view from individual consultants at Synergetic.**

Whilst all care has been taken in preparing this guide, Education Horizons Group does not warrant that the contents of this report (i.e. information, recommendations, opinions or conclusions contained in this report ("Information")) is accurate, reliable, complete or current. The Information does not purport to contain all matters relevant to the usage of Synergetic software. The Information has been prepared on the basis of circumstances and technology current as at the date of the report and care should be taken by the School to determine if circumstances have changed in a manner which would affect the Information. To the extent permissible by law, Education Horizons Group shall not be liable for any errors, omissions, defects or misrepresentations in the Information or for any loss or damage suffered by persons who use or rely on such Information (including by reasons of negligence, negligent misstatement or otherwise). If any law prohibits the exclusion of such liability, Synergetic limits its liability to the re-supply of the Information, provided that such limitation is permitted by law and is fair and reasonable.